C++ Programming Homework #10

Speaker: Wen-Jen Lin Date: 2008.04.25

## HW10

- Modify Ex9 10 by adding a member function ShowCost() to the class CContainer.
	- 1. The *cost* of a **CBox** object is equal to its *surface area*, i.e., 2\*(Length\*Width + Width\*Height + Height\*Length).
	- 2. The *cost* of a **CCan** object is equal to its *surface area*, too.
	- 3. The *cost* of a **CGlassBox** object is equal to its *surface area plus 15% of its volume.*
	- 4. Modify Ex9\_10.cpp to show the **dimension**, **volume** and **cost** of a CBox, CCan, and CGlassBox object, respectively.

## Class Diagram

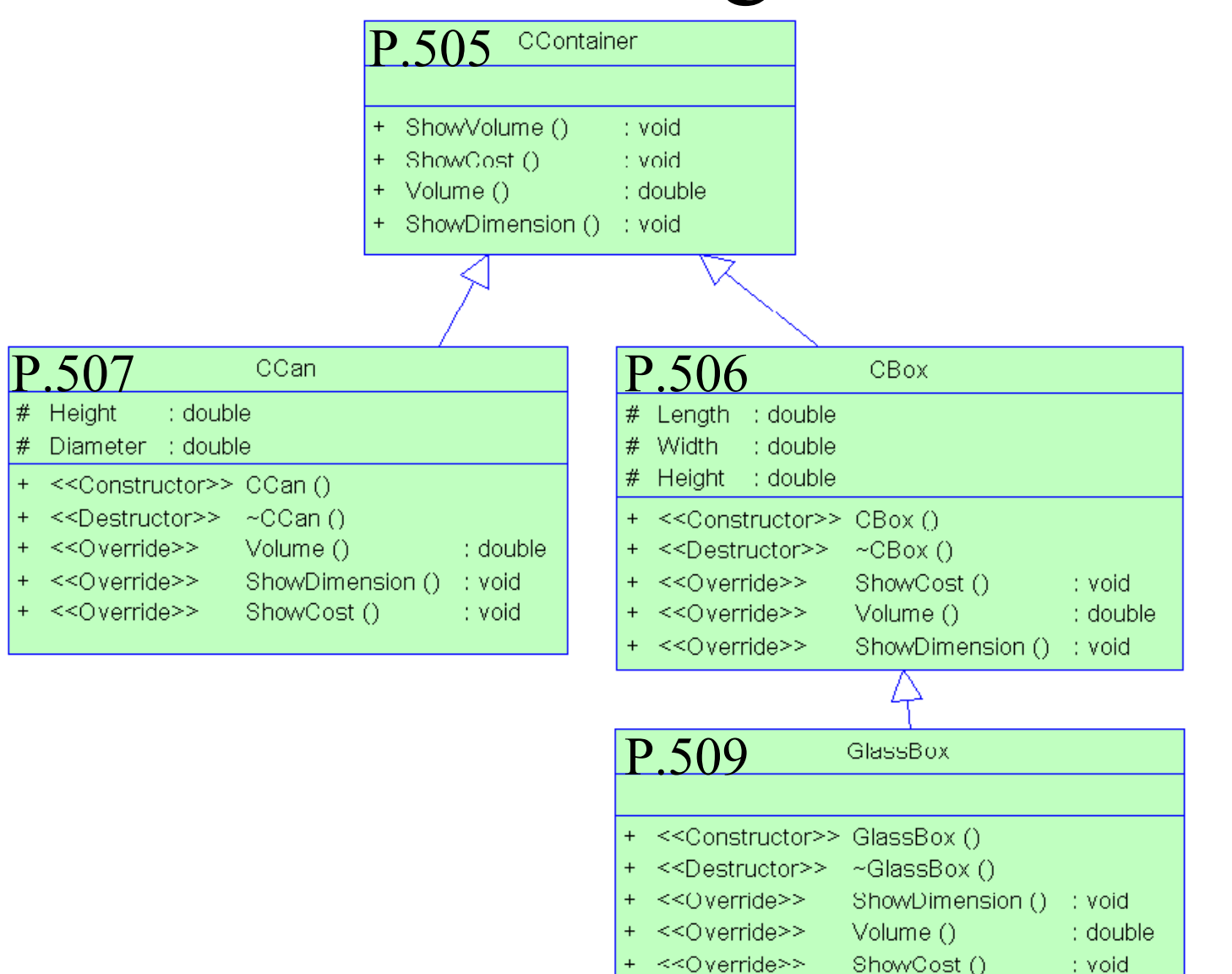

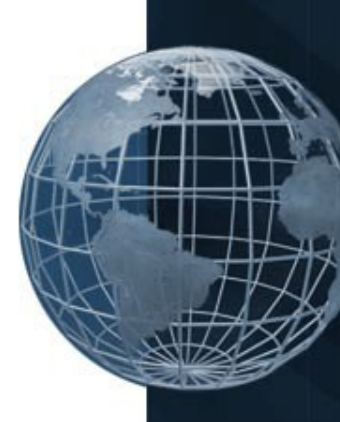

## Note

- Deadline:2008/4/25 10:00 AM
- Upload to the following link – <http://ms11.voip.edu.tw/cs102/>
- Project Name
	- $-$  e.g. HW10 91234567
- Compress the folder to a ZIP or RAR file
- God bless you. © Go! Go! Go!